linux PDF

https://www.100test.com/kao\_ti2020/225/2021\_2022\_\_E7\_BA\_A2\_ E6\_97\_97linu\_c103\_225995.htm 1 CPU A P135 A B C D 2 fsck C P50 A MBR B C D  $3 \overline{\smash{\wedge}}$  A A  $82B$   $83C$  Ob  $D$  174  $\text{init}$ init PID BA 0B 1C 2D 1005 C A seg-GID B C set-UID D UMASK 6  $\,$  B P105A S#B S@ C SOD S! 7 NFS /etc/rc.d/init.d portmap nfs **D** NFS 享服务 A、/etc/hosts B、/etc/inittab C、/etc/inet.d D /etc/exports 8 c 装的文件系统 \*P168 A、/etc/mtab B、/etc/fastboot C、/etc/fstab D /etc/inetd.conf 9 B P43A 4B 5C 6 D 10 PID  $D$  P105A  $$#B$   $$@C$   $$OD$   $$!11$ 

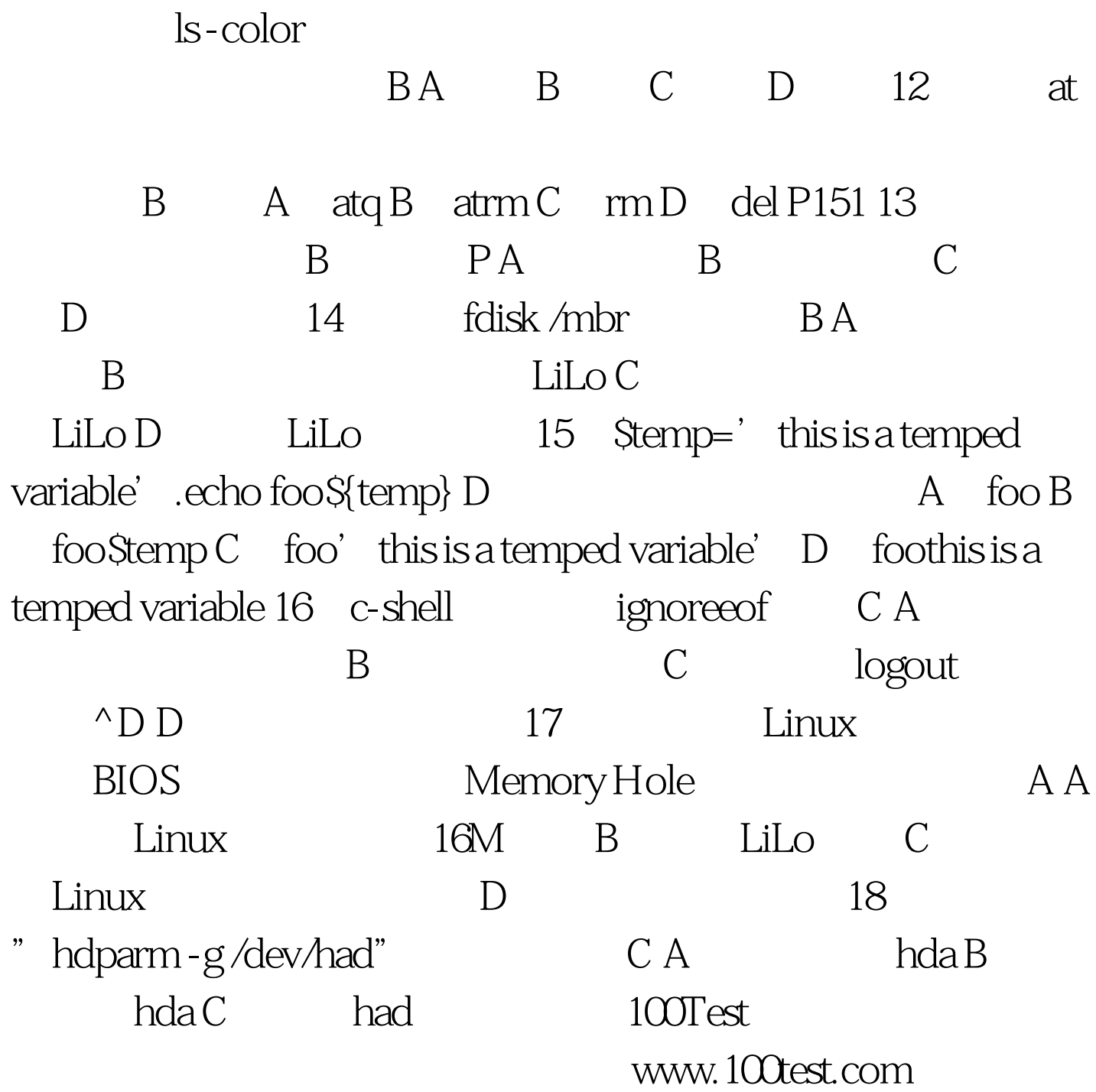